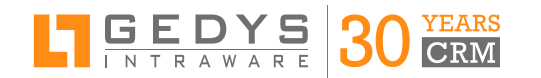

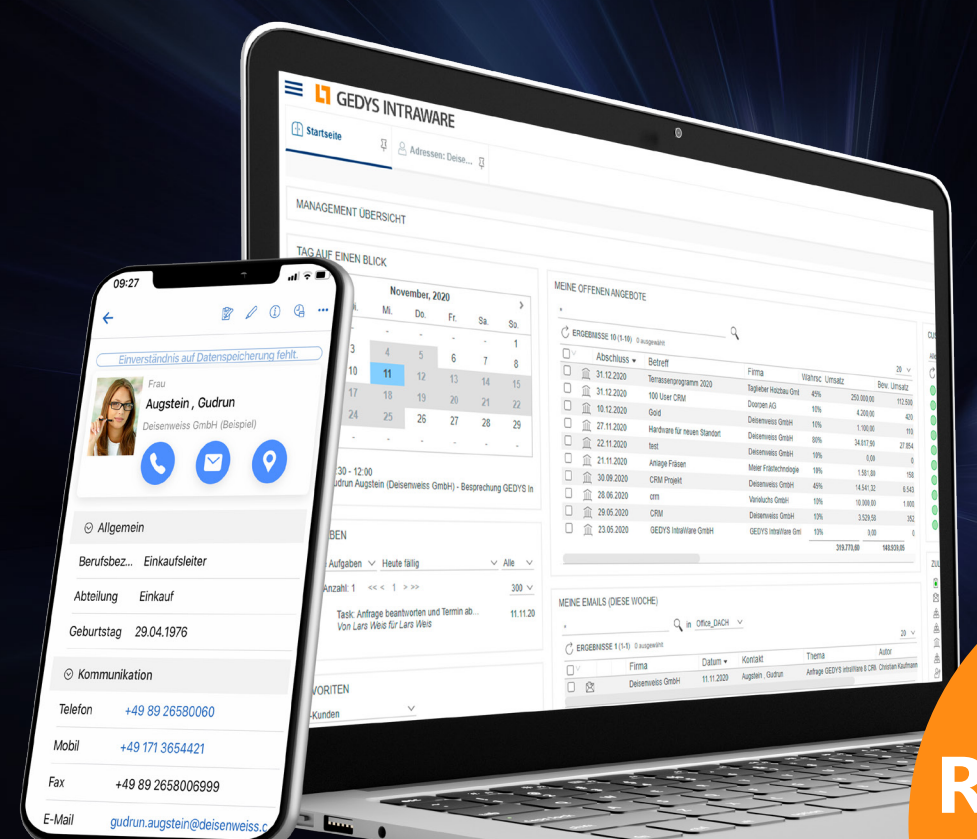

## **RELEASE 8.11** CRM NEXT LEVEL

## **MEISTERN SIE IHREN BUSINESS-ALLTAG SO LEICHT WIE NIE ZUVOR.**

**Mit über 300 Features und Verbesserungen**

*Machen Sie aus strategischen Zielen ganz einfach operative Ziele in einem durchgängigen Prozess zur Vertriebssteuerung. Cleanes Design und optimierte Navigation sorgen für noch mehr Nutzerfreundlichkeit und Übersicht. So kommen Sie schneller zum Punkt und steigern die Motivation Ihrer Mitarbeiter.*

# **SO KOMMEN SIE SCHNELLER ZUM PUNKT**

*Wenn cleanes Design auf optimierte Navigation trifft, ergibt das für Sie mehr Übersichtlichkeit und kürzere Wege zum Ziel. Das bietet unser mit UX-Spezialisten ausgearbeitetes Design für den Web-Client im Release 8.11.* 

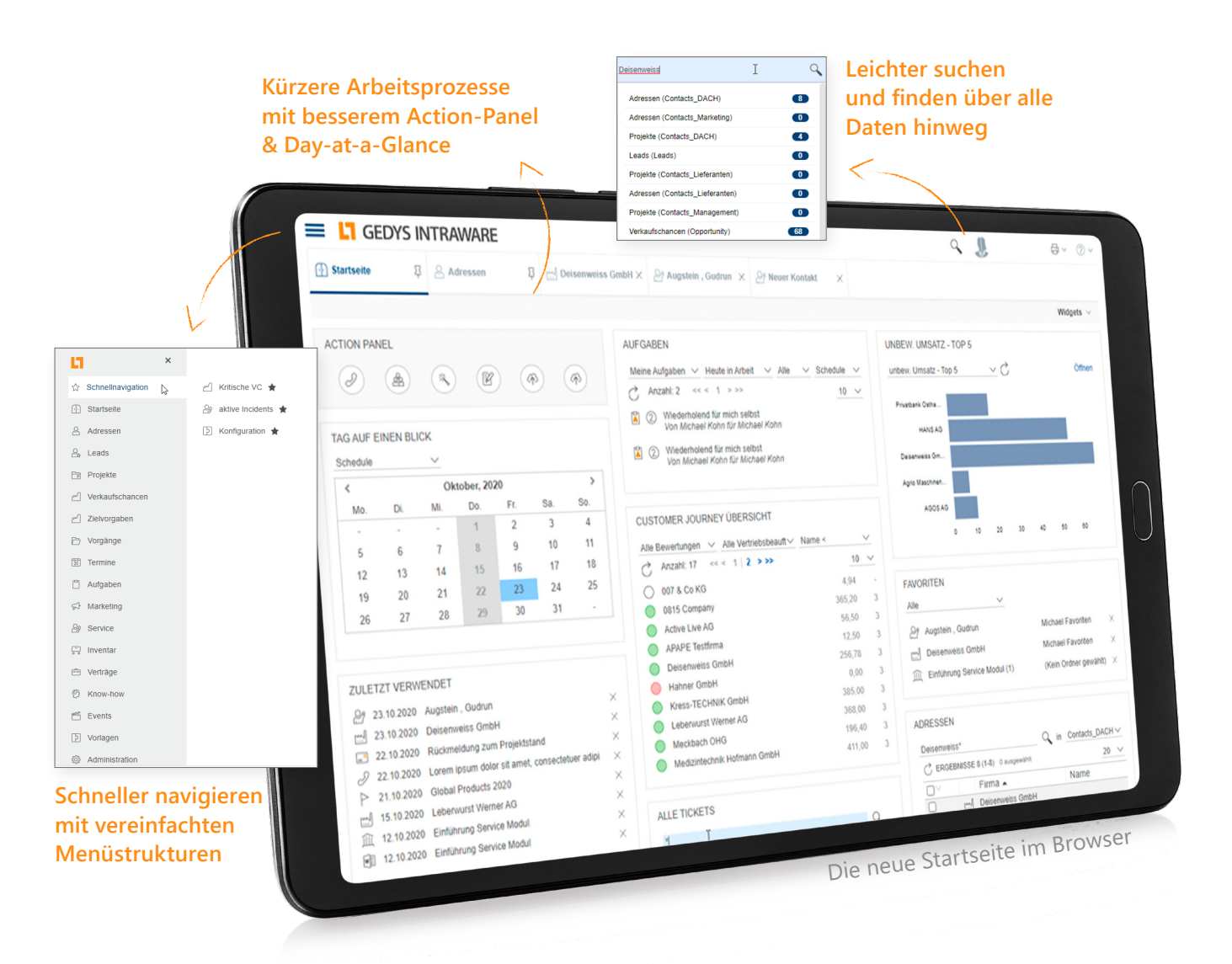

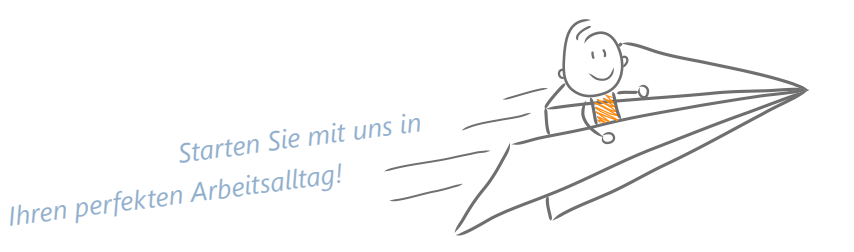

Die neue Kontaktmaske im Browser

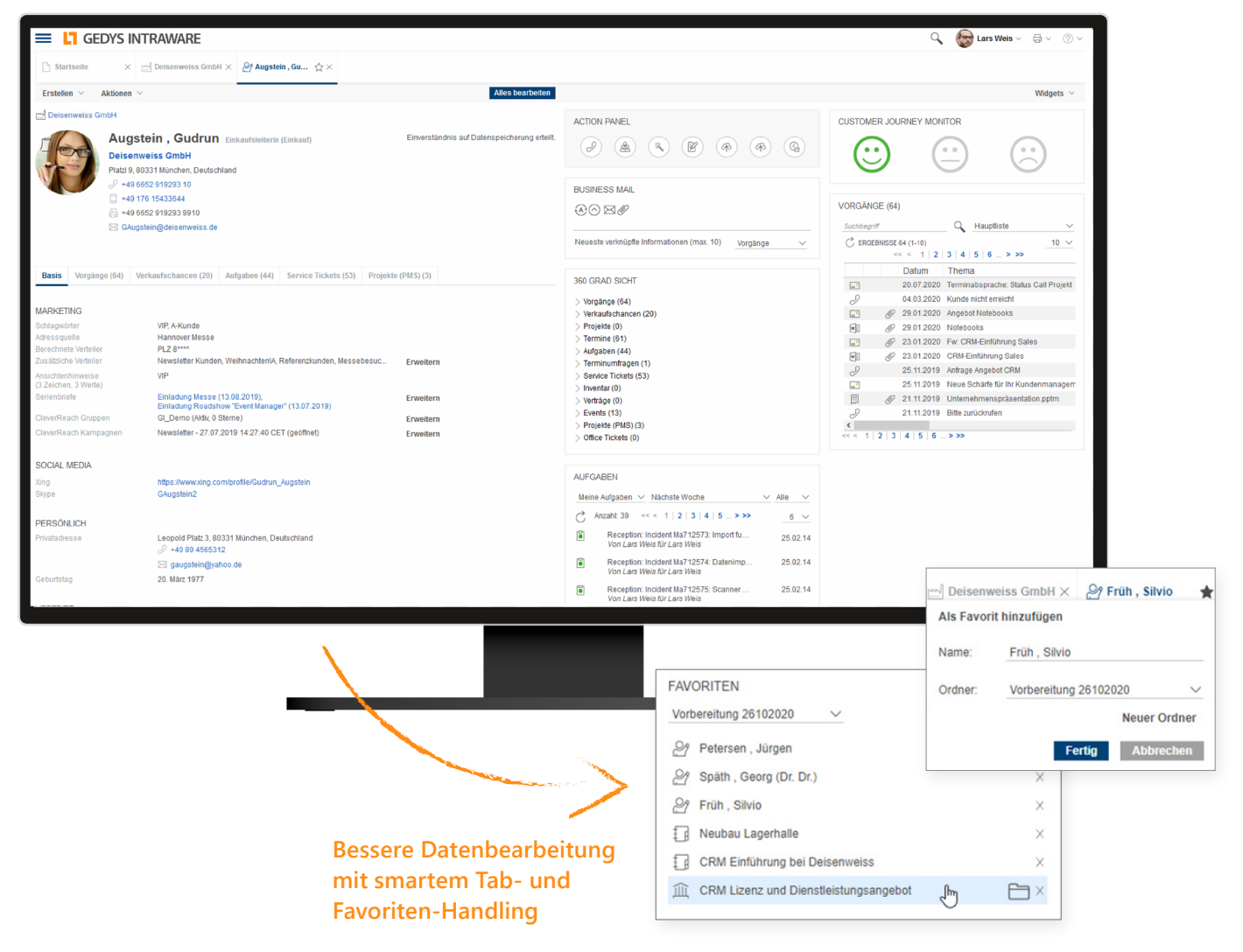

## Effizienter arbeiten und schneller reagieren: das ermöglicht gutes Design

Ihr CRM ist im besten Fall Ihr führendes System für die alltäglichen Geschäftsbeziehungen. Also sollten Sie gerade hier schnell und flexibel agieren können. Übersichtlichkeit und kurze, klare Wege zu Ihrem aktuellen Ziel zahlen sich deshalb enorm aus. Sparen Sie sich und Ihren Mitarbeitern Klick-Orgien während der Kunde oder Vorgesetzte am

Telefon wartet. Unser neues Design für das GEDYS IntraWare CRM im Web ist mit Hilfe von UX-Design-Experten auf die Anforderungen des praktischen Arbeitsalltags optimiert worden. Damit Sie schneller da sind, wo Sie hinwollen und dabei nie den Überblick verlieren!

## **OPERATIONALISIEREN SIE IHRE STRATEGIE IM HANDUMDREHEN**

*In einem durchgängigen Prozess steuern Sie Ihren Vertrieb mit dem GEDYS IntraWare CRM leichter als je zuvor.* 

Ein CRM mit Funktionen für Ihre Vertriebssteuerung nutzen Sie in der Regel, um die festgesetzten strategischen Unternehmensziele operativ zu verfolgen. Mit der Planung, Steuerung und Kontrolle von Zielen, Budget, Aktivitäten und Ressourcen kommen dabei schnell Unmengen an zu beobachtenden und auszuwertenden Daten zusammen.

Hier den Überblick zur Zielerreichung zu behalten, kann zu einer echten Herausforderung werden. Zahlreiche Funktionen von CRM-Software – oftmals in Integration mit Ihrem bestehenden ERP-System – sind dabei Ihre hilfreichen Begleiter im Alltag – nicht nur für die Vertriebsleitung, sondern auch für die **Mitarheiter** 

**Alle Kennzahlen in einer einzigen Übersicht – auch aus externen Quellen!**

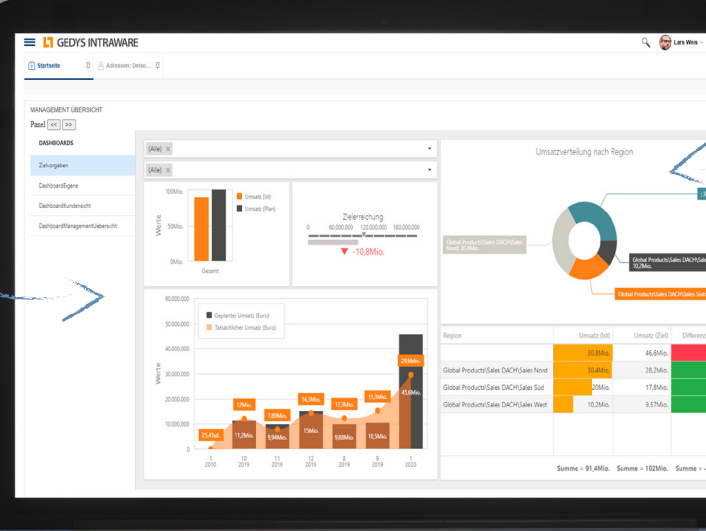

**Das Dashboard, was unser Kollege Cucolo so schön "das Cockpit für den Flugkapitän" nennt.**

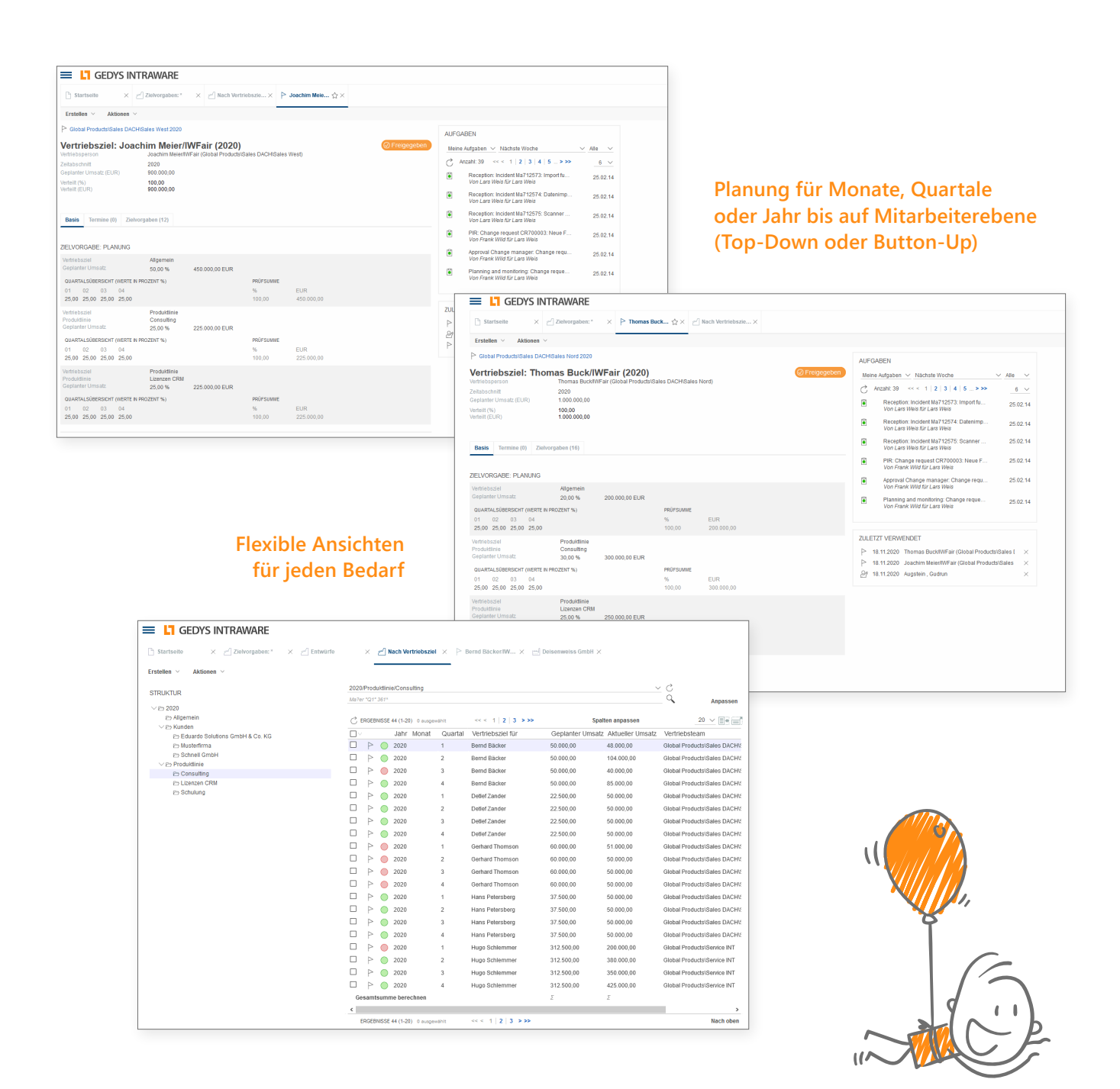

## Differenziert planen. Proaktiv agieren. Zielerreichung in Echtzeit verfolgen.

Planen Sie Ihren Vertrieb bis hinunter auf die Ebene einzelner Mitarbeiter – für Monat, Quartal oder Jahr. Sie können die Planung mit Echtzeit-Daten auch aus externen Quellen, wie Ihrem ERP-System abgleichen. Und das nach den Bedingungen, die für Sie interessant sind: Mitarbeiter, Produktlinie usw.

Übersichtliche Darstellungen unter Einbeziehung von Rechten und Rollen ermöglichen es auch Ihren Mitarbeitern, die Zielerreichung jederzeit zu verfolgen. Das informiert nicht nur, sondern motiviert ebenso ungemein.

*Vertriebssteuerung, die jedes Vertriebsteam beflügelt.*

## **SEIEN SIE SCHNELLER NÄHER AM KUNDEN**

*Videokonferenzeinladungen simpler denn je: Direkt aus dem CRM heraus laden Sie ohne weiteren Aufwand zu Videokonferenzen über Jitsi oder Microsoft Teams ein.*

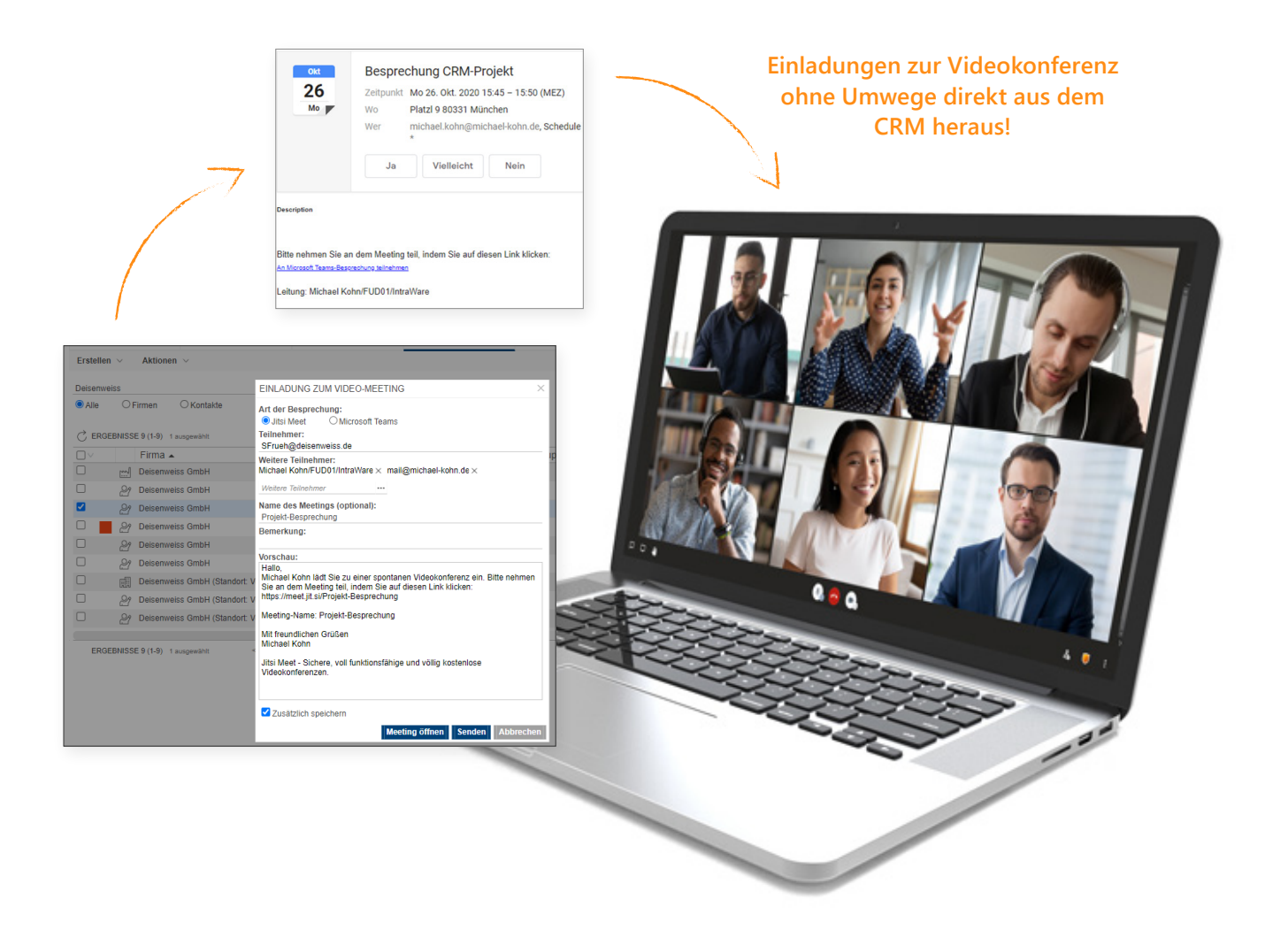

Der Fortschritt der Digitalisierung, aber auch die zurzeit geltenden Einschränkungen des öffentlichen und beruflichen Lebens bringen es mit sich, dass immer mehr Menschen im Home-Office arbeiten.

Dazu kommt, dass immer mehr Details und Kundenanfragen ad-hoc geklärt werden müssen. Videokonferenzen sind somit das moderne Mittel zur Zusammenarbeit.

## Gruppentermine so leicht planen wie nie

Das Finden von Terminen kann manchmal gar nicht so leicht sein. Mit der neuen Terminübersicht im Release 8.11 sind ewige Absprachen mit hin und her Vergangenheit. Dort können Sie Gruppen, beispielsweise für Projekt-Teams, speichern, deren im CRM-System geplanten Termine einfach einsehen und finden den passenden Gruppentermin im Handumdrehen.

Ebenso haben wir die Gruppeneinladungen neu konzipiert, die nun direkt als ics.-Datei versendet werden, während das CRM die Antwortverarbeitung Ihrer Kollegen autoamtisch übernimmt.

> **Neue, transparente Terminübersicht direkt von der Startseite erreichbar**

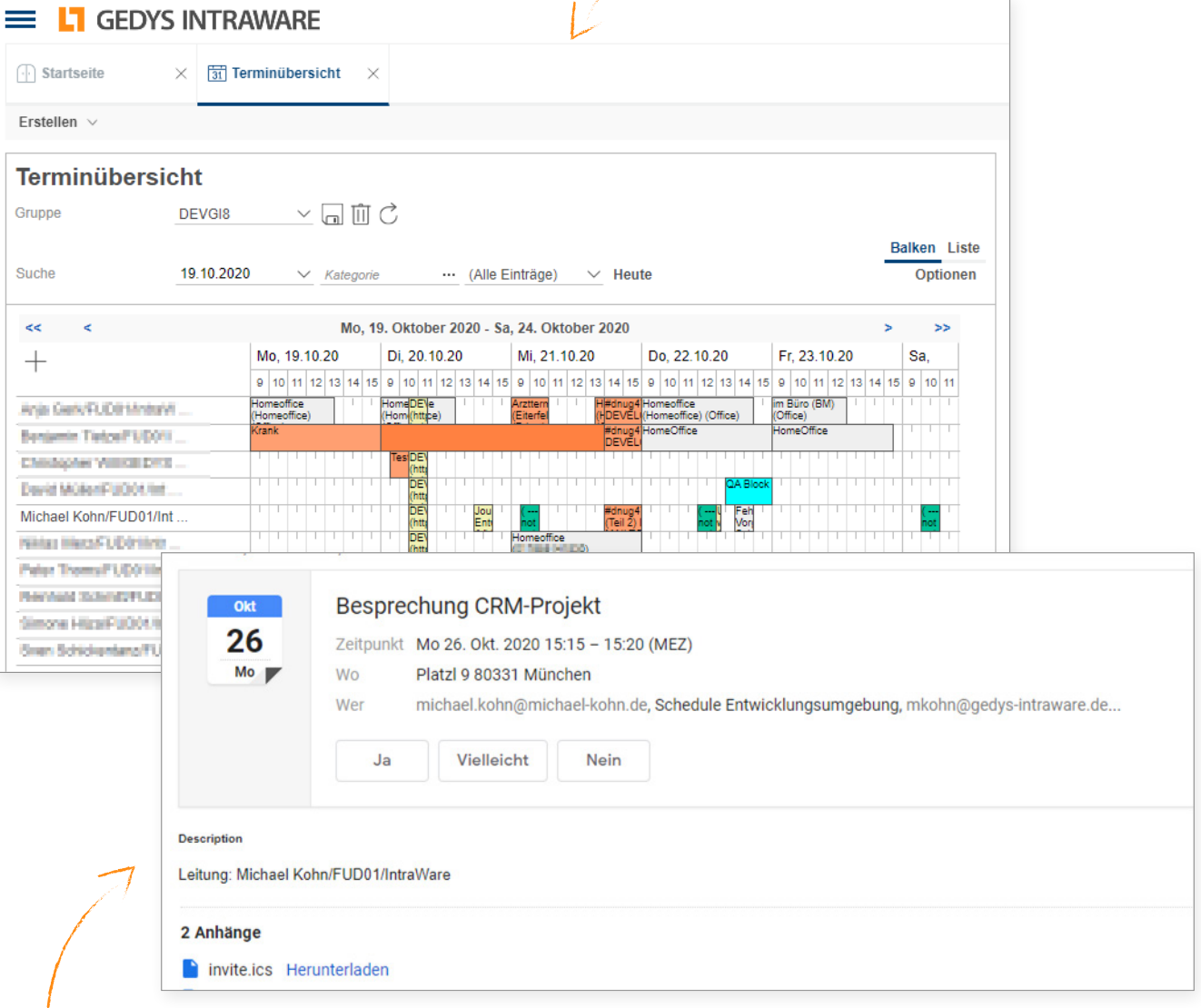

**Gruppeneinladungen aus dem CRM verschicken und Antworten entspannt vom System automatisiert verarbeiter lassen**

## **100% E-MAIL-INTEGRATION: JETZT AUCH MIT HCL VERSE ON-PREMISES**

*BusinessMail nutzen Sie ab jetzt nicht nur mit Outlook, Notes und IMAP-Postfächern, sondern auch mit HCL Verse On-Premises. Bedienen Sie Business-Mail noch intuitiver durch die angeglichene Optik über alle Varianten hinweg – ob E-Mail-Anwendung oder mobil.*

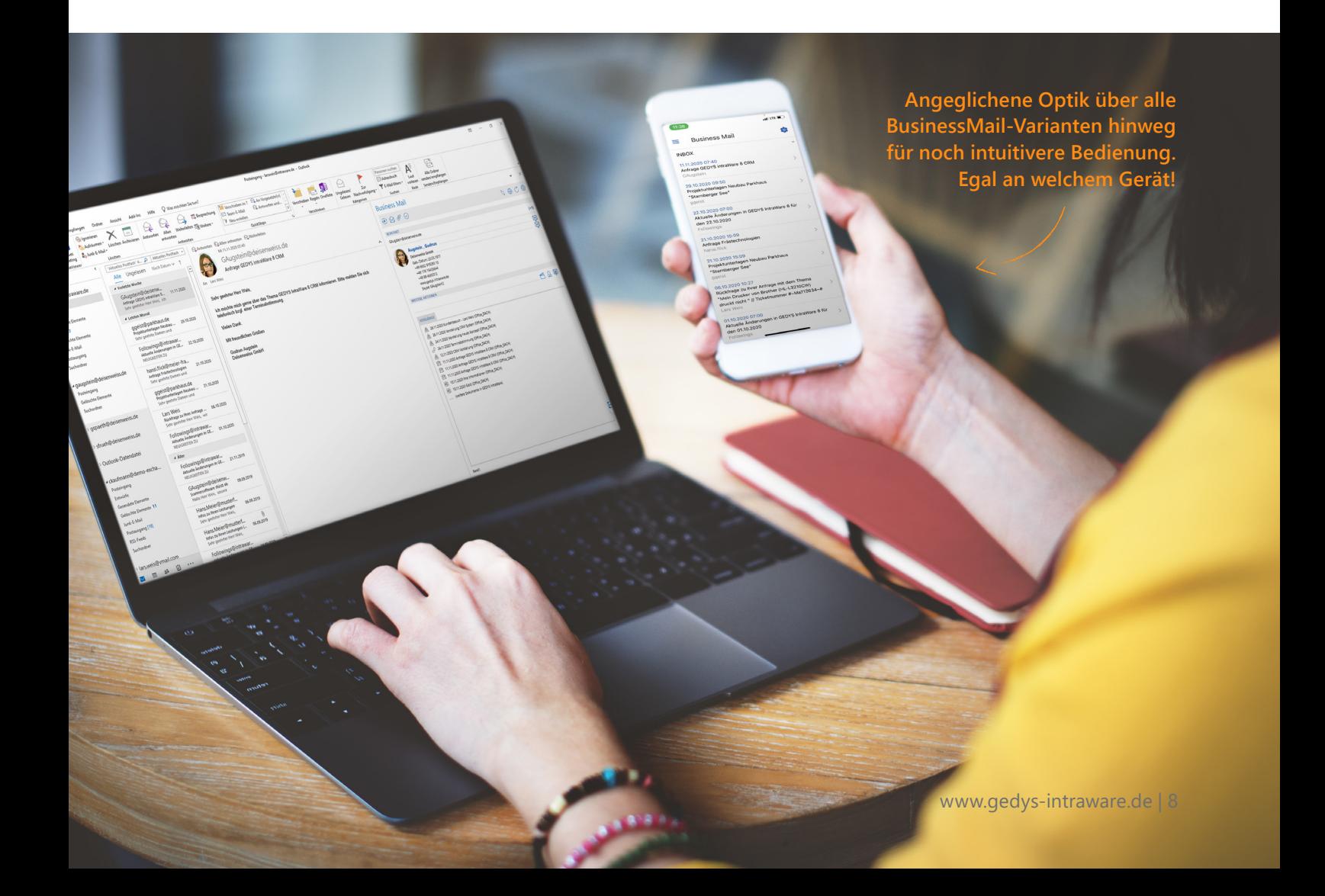

Nicht nur an der Optik von BusinessMail haben wir gearbeitet. Für noch mehr Praktikabilität in Ihrem Alltag erwarten Sie außerdem weitere Neuerungen. Ordnen Sie E-Mails bei der Dokumentation jetzt bis auf die Projektphasen zu. Bei der Adresserkennung eingehender E-Mails werden einzelne Kontakte nun vor Firmen bevorzugt. Die Startseite hält jetzt nun mehr CRM-Informationen für Sie bereit.

## Noch mehr BusinessMail E-Mail-Integration unterwegs

Ihre Mailbox finden Sie natürlich auch in der mobilen CRM-App, egal ob Sie Outlook, Notes oder - jetzt neu - ein IMAP-Postfach nutzen. Die BusinessMail-Funktion zeigt Ihnen damit sämtliche CRM-Daten zum Absender bereits in Ihrer mobilen Mailbox. Alle eingehenden E-Mails lassen sich mit einem Klick im CRM-System dokumentieren.

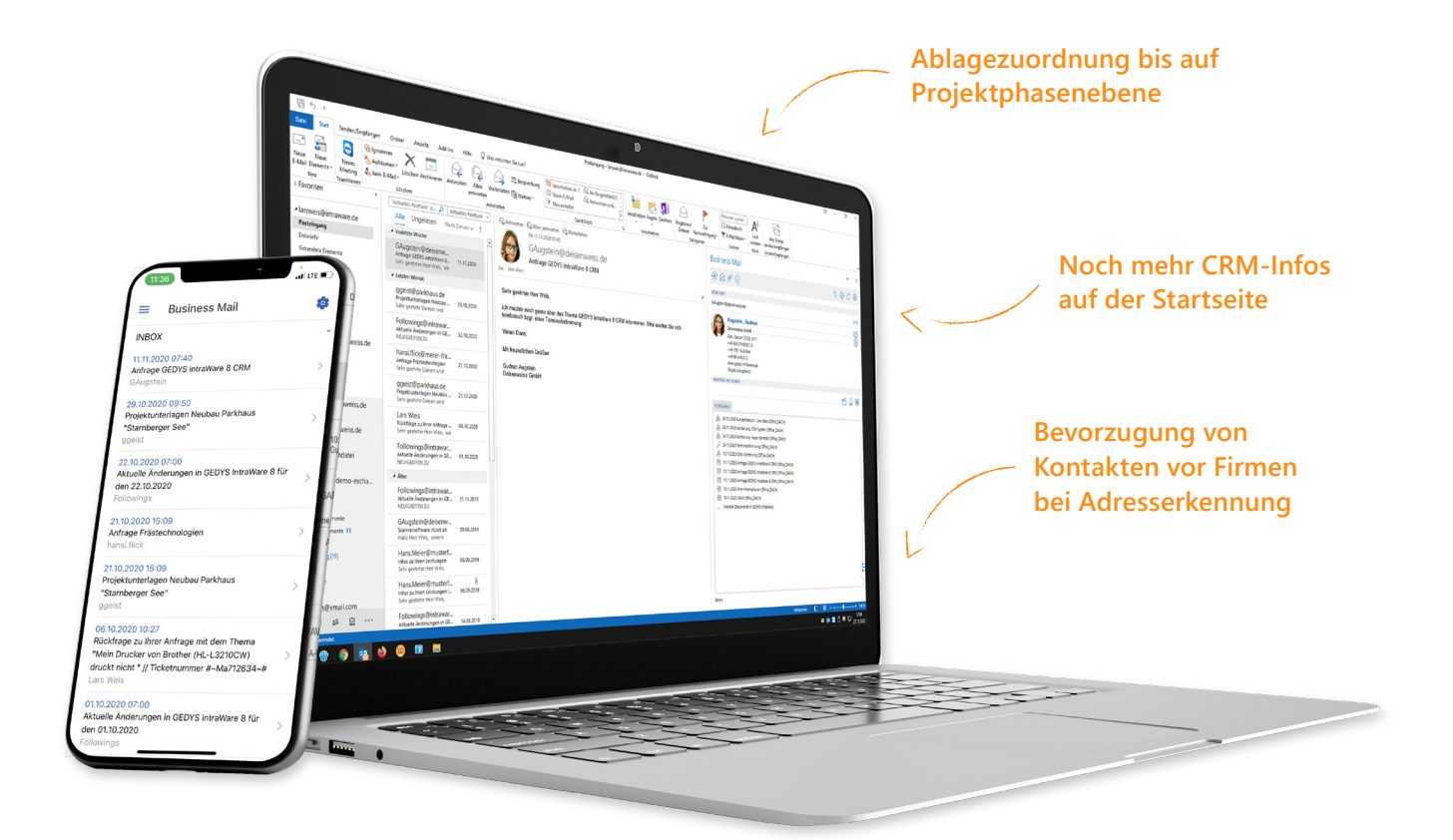

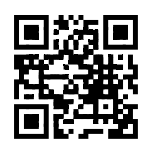

**ERFAHREN SIE MEHR ZUM CRM IM VERTRIEB**

https://www.gedys-intraware.de/ fachbereiche/crm-im-vertrieb/ $\int_{\mathcal{H}_0}$ 

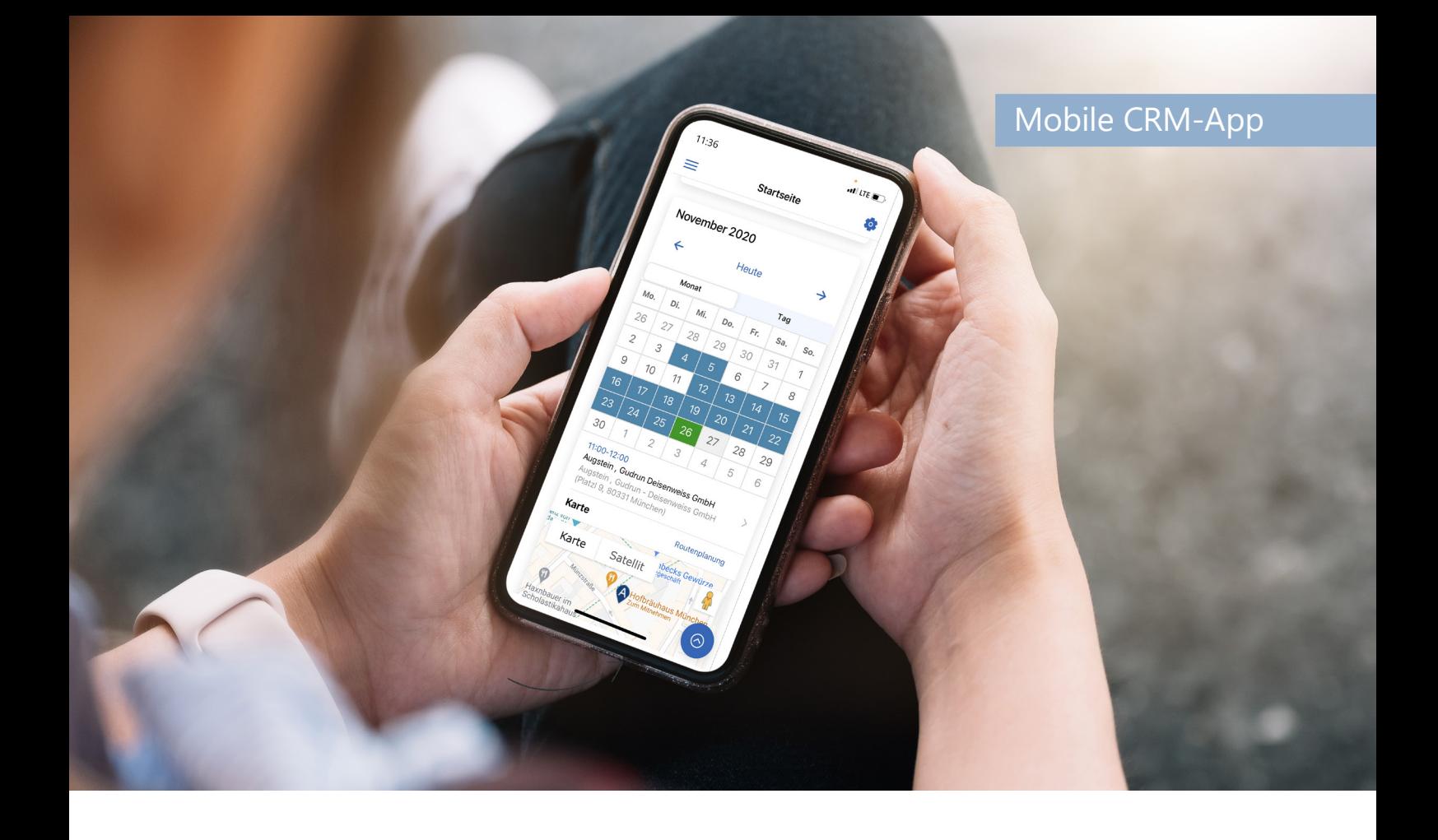

## **KONSEQUENTER FUNKTIONSAUSBAU**

*Optimierungen der Usability erleichtern den schnellen Zugriff auf Funktionen und Dokumente. Zum Beispiel schlägt Ihnen die CRM-App zuletzt und häufig verwendete Aktionen vor.* 

Für viele gehört unterwegs arbeiten zum üblichen Tagesgeschäft. Grade dann muss es manchmal besonders schnell gehen. Darum erweitern wir unsere mobile CRM-App stetig mit Funktionen, die Ihnen Ihr Daily Business

erleichtern. Finden Sie schneller, was Sie suchen, teilen Sie schneller mit Ihren Kollegen, was diese wissen müssen.

## Rasend schnell Routen planen

Stehen mal wieder einige Termine für den Tag an? Planen Sie Ihre Routen ganz schnell und einfach direkt über die Termine aus dem Kalender-Widget Ihrer CRM-App heraus und schon kann die Dienstreise losgehen!

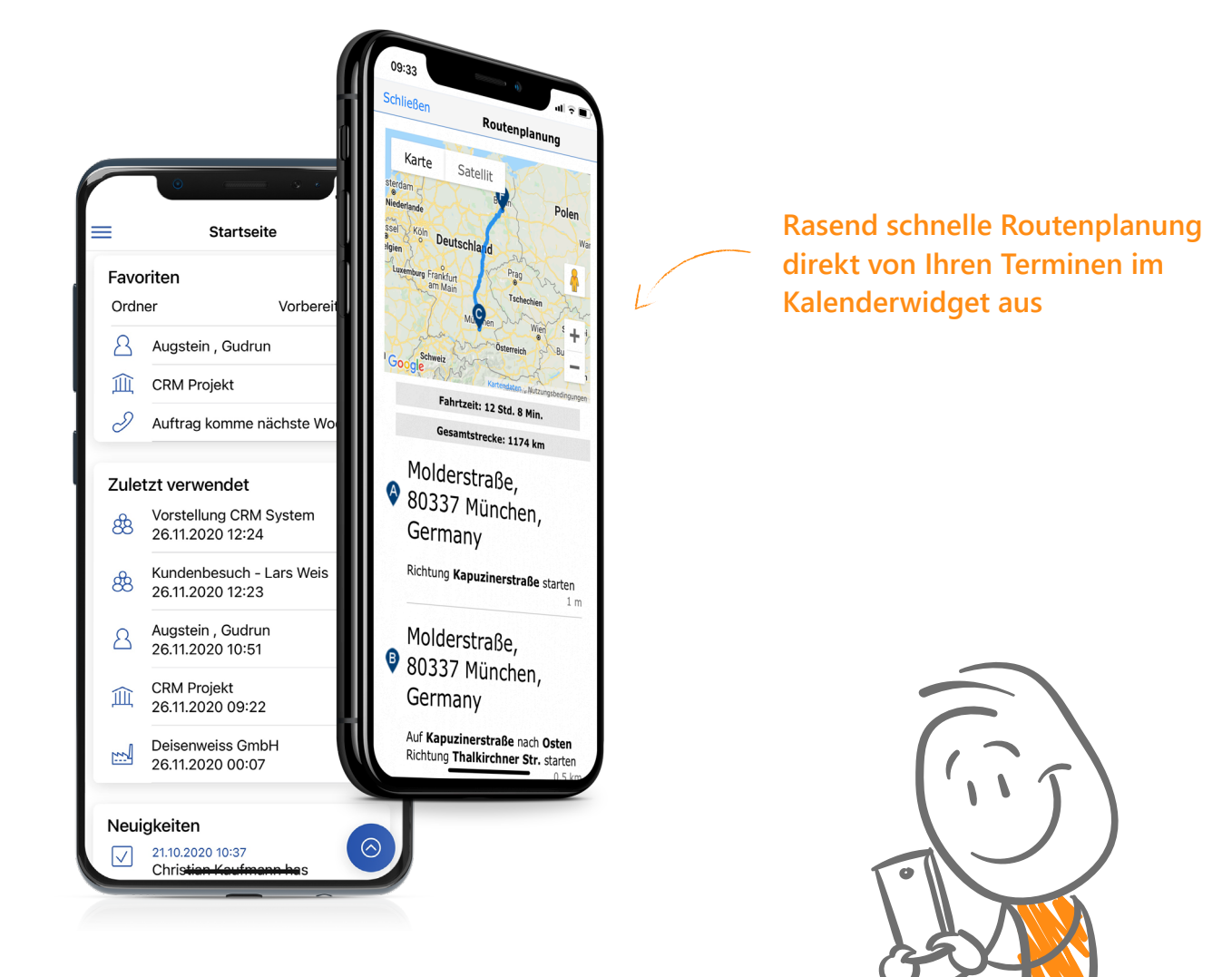

## **CRM-APP KOSTENLOS TESTEN**

CRM-App herunterladen und mit fertigen Demodaten testen.

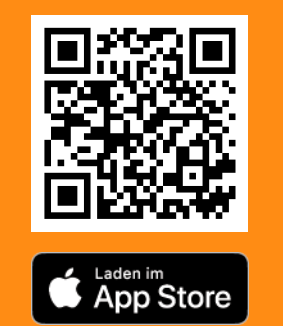

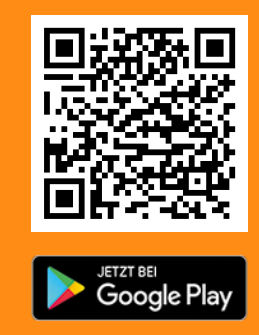

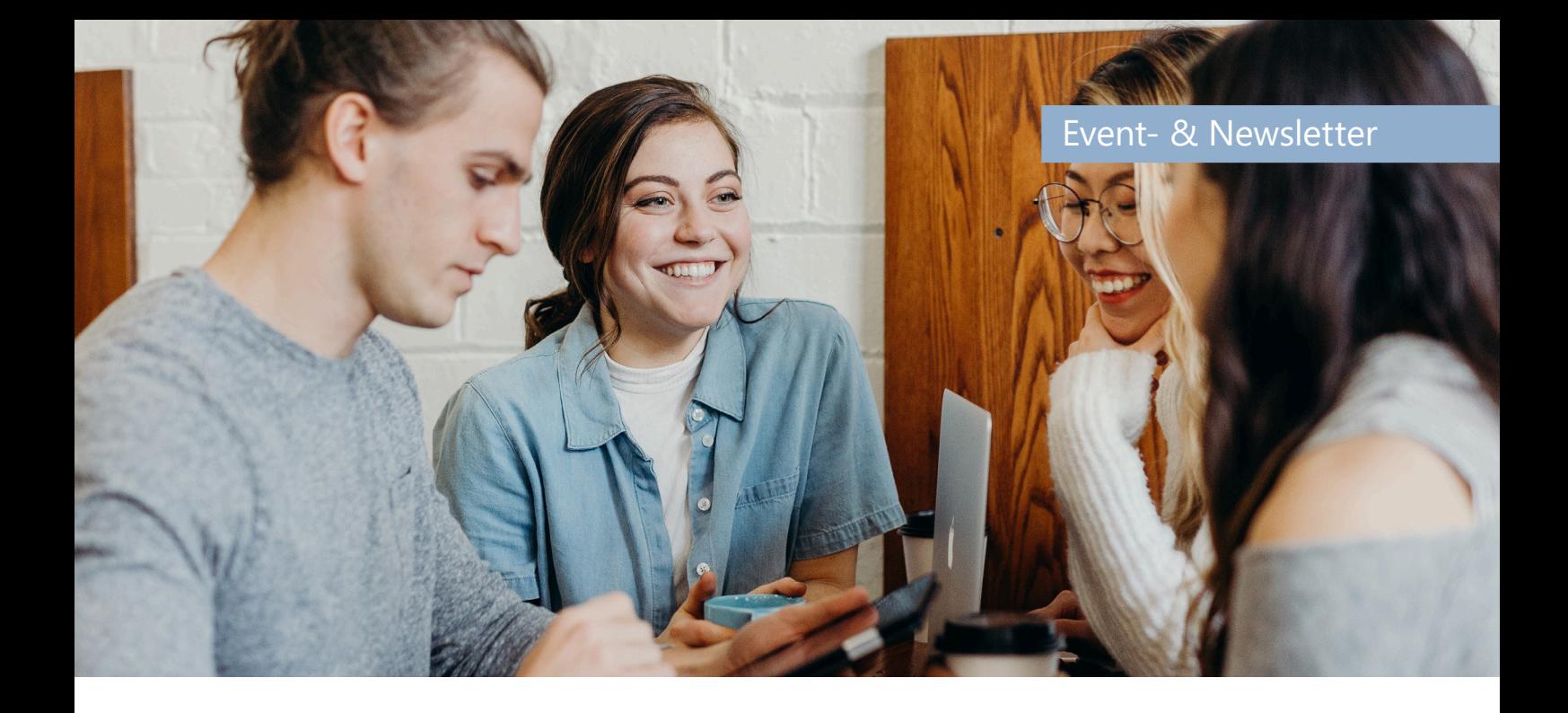

## **NOCH MEHR KOMFORT FÜR EVENT- UND NEWSLETTER-HANDLING**

*Organisieren Sie Ihre Events mit noch weniger manuellen Schritten und handeln Sie bis zu fünf Newsletter-Gruppen mit der CleverReach-Schnittstelle direkt aus dem CRM-System heraus. Für mehr Marketingpower!*

## Anmeldungen zu Events automatisch verarbeiten lassen

Die Eventorganisation erfordert jetzt weniger manuelle Schritte. Anmeldeanfragen werden über die Erkennung der E-Mail-Adresse automatisch verarbeitet und als Teilnahme mit dem Status "angemeldet" zum Event und auch separaten Sessions angelegt.

### Bis zu 5 Newsletter-Gruppen handeln

Die Schnittstelle zu CleverReach E-Mail-Marketing wird mit dem neuen Release 8.11 enorm aufgewertet. Ab jetzt verwalten Sie bis zu fünf Newsletter-Gruppen. An- und Abmeldungen verarbeitet die CRM-Software automatisiert.

# **ANGEBOTE SCHNELLER FREIGEBEN**

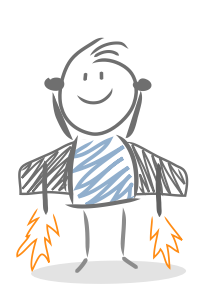

*Für alle kaufmännischen Korrespondenzen gibt es jetzt einen flexiblen Freigabeprozess, den Sie einfach auf Ihre Bedürfnisse anpassen.* 

Freigabeprozesse sind extrem wichtig, können sich aber auch gerne mal hinziehen und Fortschritt der kaufmännischen Korrespondenz aufhalten. Definieren Sie mit unserem neuen Freigabeworkflow einzelne Etappen, Beteiligte und Zuständigkeiten im Angebotsprozess, so dass Sie verblüffend schnell Bestellungen beantworten.

## **MEHR PRAXISPLUS FÜR DIE PROJEKTARBEIT**

*Mit jedem Release reichern wir unsere CRM-Software durch Erfahrungen aus der Praxis an. Mit diesen Neuerungen wird der Projekt-Alltag für Sie noch leichter.*

Bei der Arbeit in Projekten sind nicht nur Teamgeist und gute Kommunikation gefragt. Gründliche und transparente Dokumentation ist von großer Bedeutung, um Handlungen nachzuhalten und gegenseitige Information zu gewährleisten.

Unsere neue Dialog- und Suchfunktion erleichtert Ihnen deshalb jetzt die Zuordnung zu Projekten bis hinunter auf die Projektphasenebene. Außerdem lassen sich große Datenmengen ab jetzt auf separate Datenbanken für Projekte aufteilen.

## **AUSZUG AUS DER LISTE NEUER FUNKTIONEN**

### Funktionen für's Daily Business

#### **Usability**

- $\vee$  Navigation jetzt auf der linken Seite inkl. einer Schnellnavigation
- Globale Suche und Ergebnisanzeige in Bubbles
- « Farbige Hervorhebung der Sektionen in einem Dokument
- ▼ Externe Links öffnen sich im geöffneten Reiter
- $\overline{\phantom{a}}$  Bedienung von Dialogen per Tastatur (ESC/Enter)
- Bildereinfügen aus der Zwischenablage in "Richtext"-Felder
- v Vergrößerte Vorschau zu Vorgangsdokumenten
- $\vee$  Widget "Tag auf einen Blick"
- $\triangleright$  E-Mail Widget: Übernahme von E-Mails ins CRM-System
- $\cdot$  iNotes Widget: Aufruf von Mail-in-Datenbanken
- v Weiterleitung von Kontakten als vCard
- $\overline{\phantom{a}}$  Beschleunigter Excel-Export
- v Verknüpfungsansicht: erklärende Icons für Aktivieren/ Deaktivieren der automatischen Aktualisierung
- $\overline{\phantom{a}}$  Benutzermenü überarbeitet
- ▼ Vorlagen: verbesserter Überblick dank überarbeiteter Ansicht und FlexView

#### **Tickets**

▼ Option: Übernahme der selektierten Tickets bei der Erstellung eines Problem-Dokuments

#### Tab-Handling

- Umsortieren und Anordnen der Tabs per Drag & Drop
- $\overline{\phantom{a}}$  Benutzer-Option: Tabs wiederherstellen
- $\sim$  "Anpinnen" von Tabs (autom. Öffnen beim Starten)

#### Favoriten

- ► Markierung beliebiger Dokumente (á la Browser-Bookmarks)
- $\vee$  Übersicht in einem Favoriten-Widget als datenbankübergreifenden "Ordner"

#### Action Panel

- $\vee$  erweiterte Anzeige bis max. 10 Aktionen
- $\overline{\phantom{a}}$  neue Aktion: Terminerstellung

#### **Terminfindung**

- $\checkmark$  Terminübersicht als eigener "Navigationsaufruf"
- D Erstellung von eigenen und öffentlichen Gruppen in der Terminübersicht
- $\overline{P}$  Einladung zu Gruppentermin mit ICS-Datei und autom. Antwortverarbeitung

#### Videokonferenzen

- $\overline{V}$  Aktion für Einladungsversand zu einer Jitsi-Videokonferenz
- Aktion für Termin, Kontakt, Servicefall: Erstellung Online-Meetings in Microsoft Teams

#### Aufgaben

- ► Option im Benutzerprofil: Update-Informationen zu delegierten Aufgaben gewünscht
- v Verschieben von Aufgaben erleichtert

#### Freigabeprozess für kaufmännische Korrespondenz

- $\overline{\phantom{a}}$  spezieller, serieller Freigabeworkflow
- $\vee$  Vordefinition durch den Administrator

## **NEUGIERIG GEWORDEN? EXAM-VIDEOS**

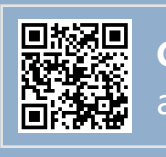

### Vertriebsziele

- $\overline{\phantom{a}}$  Top-Down-Planung: Vertriebsorganisation  $\overline{\phantom{a}}$ Vertriebsgebiete  $\rightarrow$  (optional) Vertriebsmitarbeiter
- Bottom-Up-Planung: Vertriebsmitarbeiter (optional)  $\rightarrow$ hochgerechnet auf Gebiete & Organisation
- v Funktion: Rest auf "Allgemein"
- $\vee$  Verteilung:
	- Pro Produktlinie und pro Kunde
	- Jährlich, quartalsweise, monatlich
- v Statusangaben: Entwurf, Freigegeben, Archiv
- Abgleich Zielvorgabe und Ist-Zahlen (Opportunity oder externe Datenquellen)
	- Kategorisierte Ansichten
	- Abgleich zu Firma, Vertriebsgebiet, Vertriebsmitarbeiter, Produktlinie, Kunden,
- v Zugriffsschutz durch Leserechte
- **v** Funktion: Kopieren
- v Monatl. Planung mit Hinweis auf fehlerhafte Planung
- ▼ Option: ein Planungsdokument pro Jahr

### Event-Organisation

- ► Automatische Verarbeitung von Anmeldungen mit Anlage von Teilnahmen mit Status "angemeldet"
- v Verarbeitung anhand der E-Mail-Adresse
- ◆ Option bei unbekannter E-Mail-Adresse: Kontakt zur Firma anlegen
- $\vee$  Autom. Prüfung auf Überbuchung für Event und Session
- D Optimierte Aktionen im Webkatalog-Eingang: z. B. sofortiges Setzen des Status
- v Verhindern von Replizier-Konflikten
- $\overline{\phantom{a}}$  Check-in zu Sessions

### Newsletter-Versand mit CleverReach

- v Verwaltung mehrerer Newsletter-Gruppen
- v Autom. Verarbeitung von Abmeldungen
- ► Kategorisierte Ansicht zum Klick-Verhalten der Newsletter-Empfänger

### BusinessMail für Outlook

- D Authentifizierung gegen Microsoft 365 für die Synchronisation von Terminen und Aufgaben mit OAuth 2.0
- $\triangleright$  Erweiterte Informationsangaben
- D Analyse eingestellter Übertragungsgrößen
- **Englische Dokumentation**
- Dokumentation von E-Mails zu Projektphasen
- D Berücksichtigung der internen Projektteilnehmer
- v Wechsel-Dialog zu CRM-Adressen mit Angabe zur Quelle der Adressdaten
- $\overline{\phantom{a}}$  Adresserkennung bevorzugt Kontakte vor Firmen

### BusinessMail für Verse on-premise

- > Aufruf aus eingegangener und zu versendender E-Mail
- D Aufruf aus Businesscard
- Sämtliche Aktionen aus BusinessMail für Notes
- Dokumentation von E-Mails zu Projektphasen
- D Berücksichtigung der internen Projektteilnehmer
- Wechsel-Dialog zu CRM-Adressen mit Angabe zur Quelle der Adressdaten
- $\overline{\phantom{a}}$  Adresserkennung bevorzugt Kontakte vor Firmen

#### Projekte

- v Verbesserte Berücksichtigung von Projektphasen
- Option: separate Datenbanken für Projekte
- « Ansicht: Projekte nach externen Projektleitern
- D Dokumente: Anzeige der zugehörigen Projekte im Dokumentenkopf
- D Notes-Client: Suchleiste bei >50 Projekten für die Dokumenterstellung
- Projektauswahl: Suche der Projektphasen anhand der Projektnummer
- $\overline{P}$  Terminumfrage direkt zu Projekten ohne Teilnehmer und Leiter
- v Vorlagen: Platzhalter zum Auslesen von Projektinformationen

### **GEDYS INTRAWARE CRM ERLEBEN.**

Live, persönlich und ab jetzt mit allen Funktionen aus dem neuen Release 8.11.

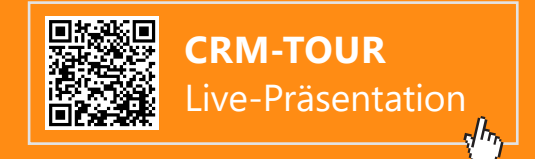

### CRM-App

- $\triangledown$  Routenplanung für alle Termine im Kalender
- ► Anzeige von Informationen aus anderen Datenbanken z. B. Tickets im Kalender
- Erstellen-Menü: Vorschlag der zuletzt und häufig verwendete Aktionen
- $\overline{\phantom{a}}$  Favoriten: Aktion und Widget inkl. Synchronisierung mit GEDYS IntraWare CRM im Web
- $\sim$  Anzeige der Richtextfelder direkt im Dokument
- ► Öffnung der Anhänge in der CRM-App
- $\vee$  Neu: Timestamp-Funktion
- v Suche/Filtern speichern als private oder öffentliche Liste
- v Termin-Suche: Filtern nach Personen und Kategorien
- v Nach Alphabet und privat/öffentlich sortierte Listen im Startmenü
- v Erweitertes BusinessMail: Anbindung von IMAP-Postfächern

### Konfiguration und Administration

- v Widget-Set-Konfiguration: Zwischendokumente in der WebInt-Datenbank
- v Videokonferenzen:
	- Dateipfad für Jitsi
	- API für Oauth
- $\checkmark$  Gruppentermine:
	- Eigene Mail-In-Datenbank
	- Neuer Agent zur Verarbeitung der Antworten
- Abgleich Vertriebsziele:
	- Mit externen Datenquellen: eigene Datenbank, Ansicht kopieren, Pfad anlegen
	- **Mit Opportunitys: Neue Einstellungen im** Datenbank-Dokument Opportunity

#### Systemvoraussetzung

 $\times$  AS400/iSeries wird serverseitig nicht mehr unterstützt

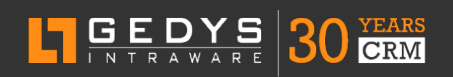

#### **Hauptsitz Petersberg**

Brückenmühle 93 I 36100 Petersberg  $\sqrt{3}$  +49 661 9642 - 0 I  $\frac{1}{60}$  +49 661 9642 - 99 info@gedys-intraware.de www.gedys-intraware.de

**Business Partner** 

12/2020

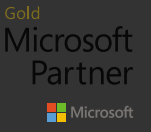

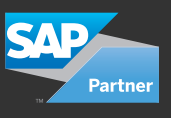

- Serieller Freigabe-Workflow für Angebote:
	- Neuer Workflow in der Workflowkonfiguration
	- Vordefinition der notwendigen Prozess-Schritte in der DBSet
- $\triangleright$  Event mit autom. Anmeldeverarbeitung:
	- Neue Konfiguration im Dokument Event-Datenbank
	- Option: "Vorgabe" im Teilnehmer-Typ
- Neuer Agent "aaProcessNewRegRequests "
- Authentifizierung gegen Microsoft 365 für die Synchronisation von Terminen und Aufgaben mit OAuth 2.0 in der Exchange-Server-Konfiguration
- $\sim$  Aufteilung der Adressen und Projekte auf jeweils eigene Datenbanken über Navigationskonfigurationsdokumente in der Standardkonfiguration

#### **Web**

- $\overline{\phantom{a}}$  Festlegung für Tabs:
	- Immer automatisch öffnen
	- Als Startseite auf Position 1
	- Standard-Widget-Sets

#### Browser-Unterstützung

- v Microsoft Internet Explorer Version 10 (Version 11 sowie MS Edge "Legacy" - bis Edge-Version 44/ EdgeHTML 18 ‒ werden nicht mehr unterstützt und der Zugriff mit diesen Versionen wurde blockiert.)
- ► Edge "Chromium" ~ab Version 80

## **SIE MÖCHTEN MEHR ERFAHREN?**

Sprechen Sie uns an: +49 661 9642-0 info@gedys-intraware.de

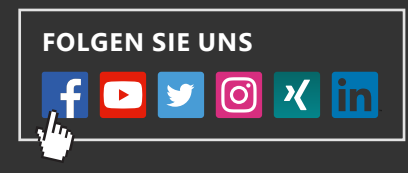